## **Куряков О. Г., Соловьева О. Е.**

# **ИСПОЛЬЗОВАНИЕ ИНТЕРНЕТ-РЕСУРСОВ В ПРОЦЕССЕ ПРОВЕДЕНИЯ ОЛИМПИАД**

## *Олег Германович Куряков*

*преподаватель высшей категории [kog.kem@mail.ru](mailto:kog.kem@mail.ru) Оксана Евгеньевна Соловьева заместитель директора по научно-методической и профориентационной работе колледжа электроэнергетики и машиностроения f35184@mail.ru ФГАОУ ВО «Российский государственный профессионально-педагогический университет», Россия, Екатеринбург*

# **USE OF INTERNET RESOURCES IN THE PROCESS OF THE OLYMPIAD**

## *Oleg Germanovich Kuryakov*

## *Oxana Evgenyevna Solovyeva*

*Russian State Vocational Pedagogical University, Russia, Yekaterinburg Аннотация. Повышение заинтересованности студентов в изучении предметов, возможно через активное вовлечение к участию в олимпиадах и конкурсах. На примере разработанного и внедренного сайта олимпиады рассматриваются реализованные возможности и механизм проведения подобного мероприятия, а также результаты, полученные в ходе внедрения единого ресурса.* 

*Abstract. Increased student interest in studying subjects is possible through active involvement in participation in competitions and contests. On the example of the developed and implemented Olympiad site, the realized opportunities and the* 

*mechanism of holding such an event, as well as the results obtained during the implementation of a single resource, are considered.*

*Ключевые слова: олимпиады и конкурсы, практико-ориентированный подход, конкурсные задания, результаты внедрения сайта.* 

*Keywords: Olympiads and competitions, practice-oriented approach, competition tasks, results of the site implementation.*

Одна из существенных проблем, с которой сталкиваются преподаватели, пожалуй, всех предметов **—** это отсутствие должного интереса к изучению предмета: получению знаний и развитию навыков. Информация, даваемая на уроках, не получая должной обработки в сознании студента, так и остается информацией, которая не трансформируется в знания; а навыки, которые преподаватель пытается формировать непосредственно на уроках, как правило, остаются всего лишь заученной инструкцией, что так же не способствует образованию.

Хочется отметить, что проведение различных олимпиад и конкурсов профессионального мастерства по изучаемым дисциплинам с практико-ориентированным подходом, позволяет внести в процесс обучения соревновательный характер и эффективно стимулировать студентов к углубленному изучению предмета.

При подготовке и проведении подобных мероприятий периодически возникал ряд вопросов, связанных с информированием потенциальных участников, с созданием унифицированной платформы для тестовых заданий, с автоматизацией обработки результатов и минимизации субъективной оценки и другие.

Для решения перечисленных выше задач была разработана электронная система https://atppemk.webnode.ru/ «Сайт олимпиады», которая позволила сконцентрировать на едином пространстве информацию по проводимым Колледжем электроэнергетики и машиностроения олимпиадам и конкурсам, а

554

также, унифицировать процесс выполнения и оценки конкурсных заданий. Главная страница ресурса представлена на *рисунке 1.*

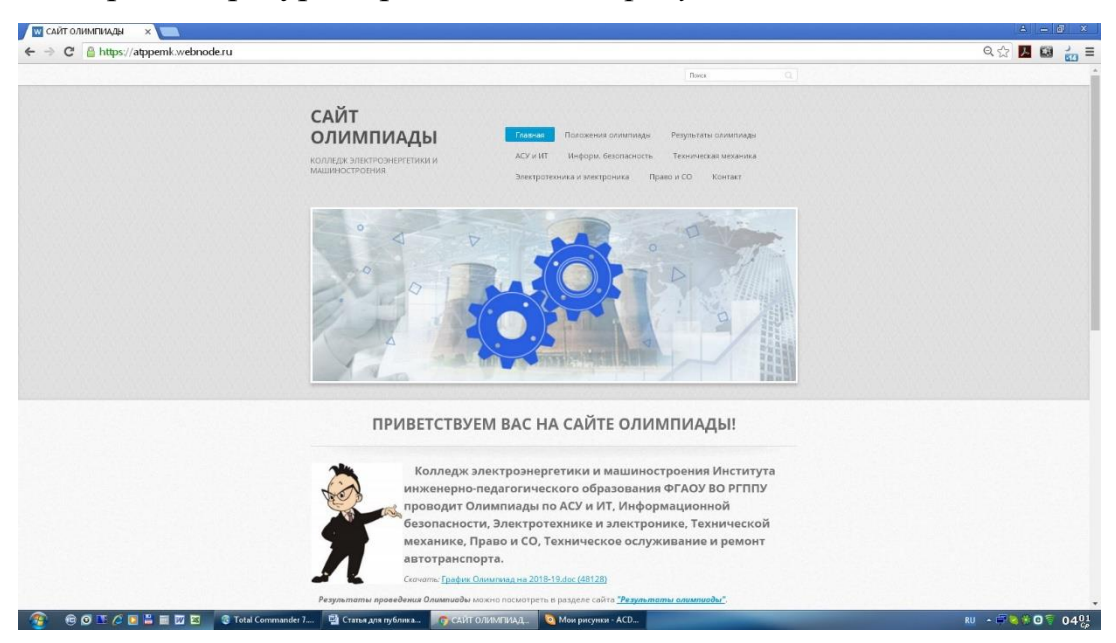

Рисунок 1 **—** Главная страница системы

Средой разработки является автоматизированная система построения интернет-сайтов «Webnode», разработанная компанией Westcom, s.r.o, которая позволяет без наличия глубоких специальных знаний в области программирования провести визуализацию обрабатываемой информации и организовать ее доступность и обработку с рабочих мест пользователей посредством сети Интернет. Достоинством можно считать наличие специализированного сервера для размещения созданного интернет-ресурса, а также возможность расширения в платной версии функциональности бесплатной версии со стандартным набором инструментов. По своей сути, это конструктор интернет-сайтов с интуитивно понятным интерфейсом и широкими функциональными возможностями использования в бесплатной версии.

Система предлагает пользователю инструменты для создания сайта по технологии drag-and-drop с использование таких элементов, как блог, форум, фотогалерея, формы, виджеты, файлы, изображения и т. д. Встроенный редактор имеет широкий выбор готовых шаблонов с базовой структурой. Язык интерфейса русский. На *рисунке 2* представлен проект «Сайт Олимпиады» и общий вид встроенного редактора структуры сайта.

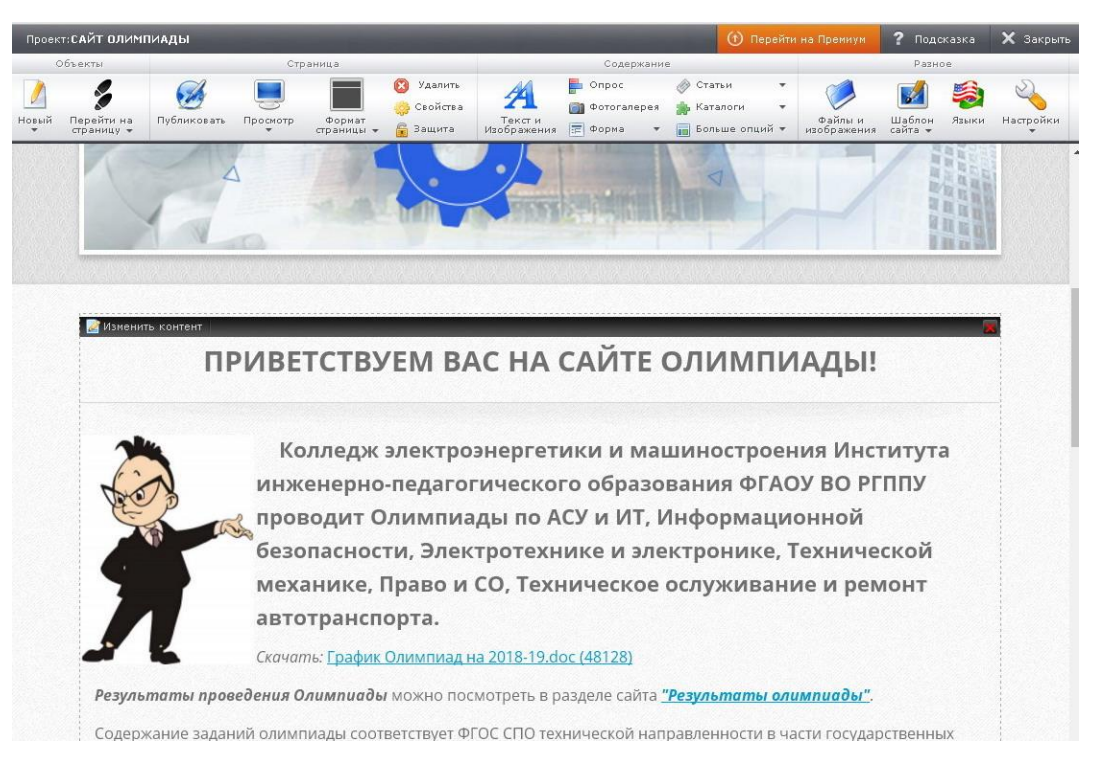

Рисунок 2 — Общий вид встроенного редактора структуры сайта

Приложение может работать как на персональном компьютере, так и на мобильных устройствах, что значительно увеличивает универсальность использования системы.

Рассматриваемая система позволяет организовать как очное, так и заочное тестирование знаний конкурсантов, исходя из целей применения. В основе системы лежит созданный пользователем информационный интернет-ресурс с определенным образом заданными потоками данных и алгоритмом обработки этих данных.

В текущей редакции сайта реализовано проведение олимпиад по пяти направлениям: «Автоматизированные системы управления и информационные технологии», «Информационная безопасность», «Электротехника и электроника», «Техническая механика», «Право и социальное обеспечение». На главной странице сайта размещен график олимпиад, запланированных на текущий учебный год. Что позволяет анонсировать мероприятия посетителям сайта. В отдельных рубриках представлены положения по проводимым олимпиадам, итоговые протоколы, конкурсные задания и контакты организаторов.

Существует возможность расширения тематики проводимых мероприятий путем внесения дополнительных рубрик новой направленности. Рубрики в текущей версии сайта представлены на *рисунке 3*.

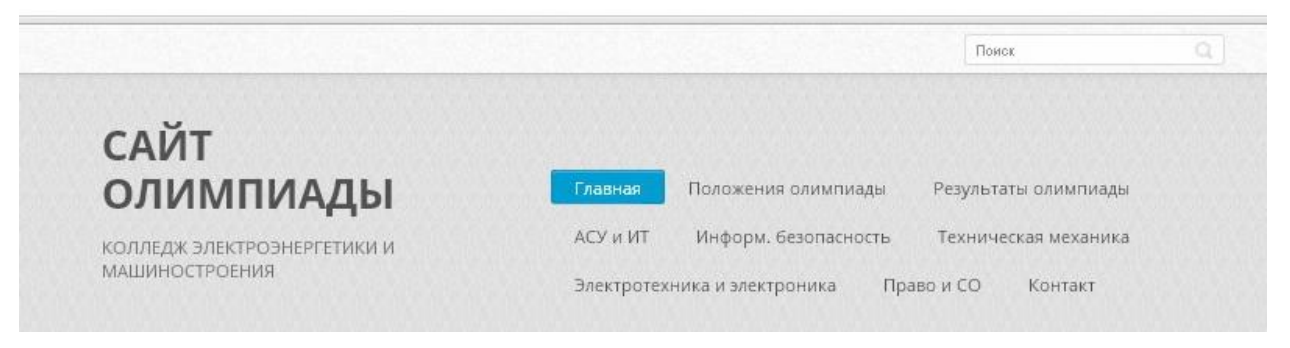

Рисунок 3 **—** Рубрики сайта

Рассмотрим работу системы на примере проведения областной олимпиады по направлению «Электротехника и электроника».

Правила и порядок проведение олимпиады подробно описывает Положение о проведении олимпиады, которое публикуется в одноименном разделе «Положения олимпиады». Размещенный файл доступен для просмотра и скачивания.

Олимпиада по направлению «Электротехника и электроника» проводится в два этапа **—** отборочный (заочный) и финальный (очный). Введение отборочного (заочного) этапа позволяет получить большой, без ограничений, охват участников, что создает условия для объективного отбора на уровне образовательной организации наиболее подготовленных студентов для участия в очном этапе.

Механизм выполнения конкурсных заданий очного этапа аналогичен механизму проведения заочного этапа. Разница заключается в том, что отборочный этап проводится с участниками дистанционно посредством сети Интернет в строго определенное условиями олимпиады время. На очном этапе участнику предоставляется индивидуальное рабочее место принимающей стороной. Время на выполнение задания определяется условиями олимпиады. Задания очного и заочного этапа различны как по наполнению, так и по сложности.

557

Участникам олимпиады предлагается выполнить комплексное задание, которое включает три раздела: теоретический, аналитический и практический *(см. рисунок 4).*

Задание практического раздела подразумевает использование системы автоматизированного проектирования Electronic Workbench, что делает олимпиаду практико-ориентированной по профилю специальности.

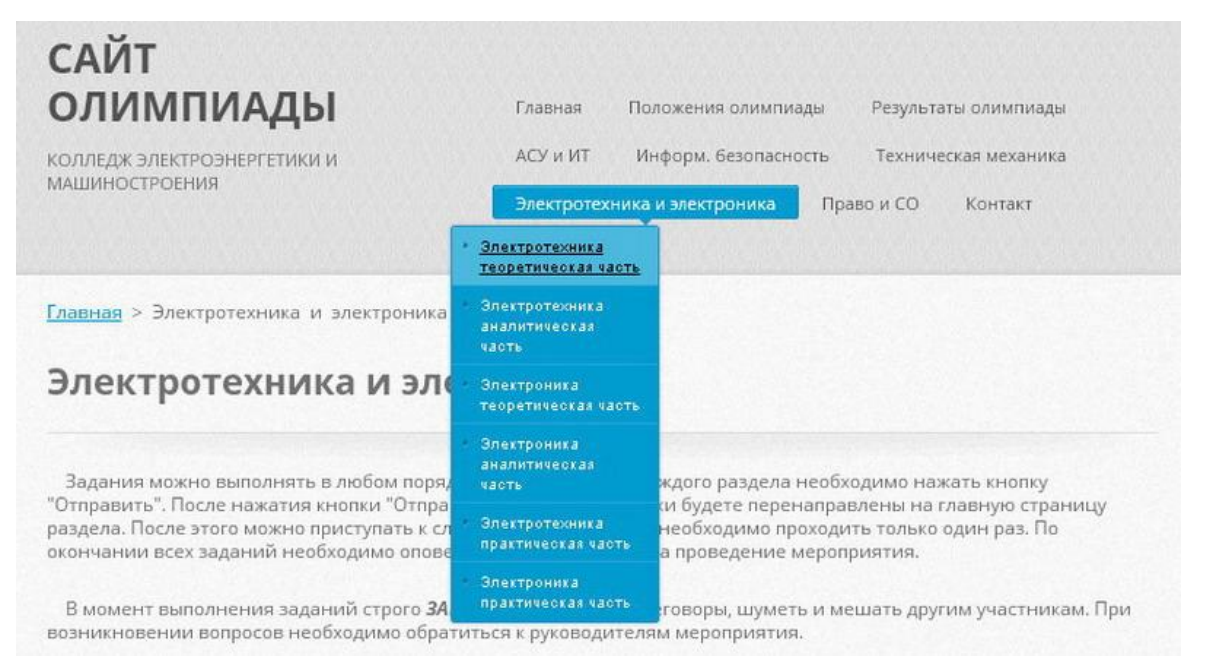

Рисунок 4 **—** Задания трех разделов: теоретический, аналитический и практический

Примеры заданий приведены на *рисунках 5–7*. Каждый из разделов включает в себя четыре вопроса из курса обучения по дисциплине «Электротехника и электроника».

#### Главная > Электротехника и электроника > Электротехника теоретическая часть

Необходимо ответить на задания выделив правильные ответы галочкой. В заданиях может быть несколько правильных ответов. Поле "Ne команды или Ф.И.О." заполнять обязательно!

## Теоретическая часть

№ команды или Ф.И.О. \*:

#### 1. Сила тока в проводнике:

а) прямо пропорционально напряжению на концах проводника

- 6) прямо пропорционально напряжению на концах проводника и обратно его сопротивлению
- В) обратно пропорционально напряжению на концах проводник
- | г) обратно пропорционально напряжению на концах проводника и его сопротивлению

### Рисунок 5 — Пример теоретического задания

Главная > Электротехника и электроника > Электроника аналитическая часть

Необходимо ответить на задания выделив правильные ответы галочкой. В заданиях может быть несколько правильных ответов. Поле "№ команды или Ф.И.О." заполнять обязательно!

### Аналитическая часть

№ команды или Ф.И.О. \*:

#### 13. На рисунке 1 приведена схема:

- a) однофазного однополупериодного выпрямителя;
- 6) двухфазного однополупериодного выпрямителя;
- **•** в) однофазного мостового выпрямителя;
- r) однофазного двухполупериодного выпрямителя со средней то чкой.

14. На рисунке 2 показано включение транзистора по схеме с общи

Рисунок 6 — Пример аналитического задания

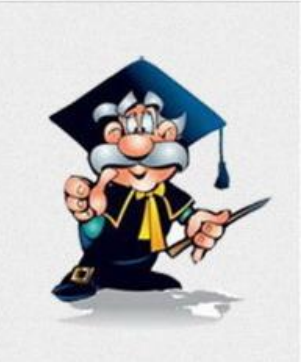

Пояснения и рисунки к заданиям:

Пояснения и рисунки к<br>заданиям:

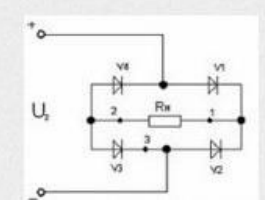

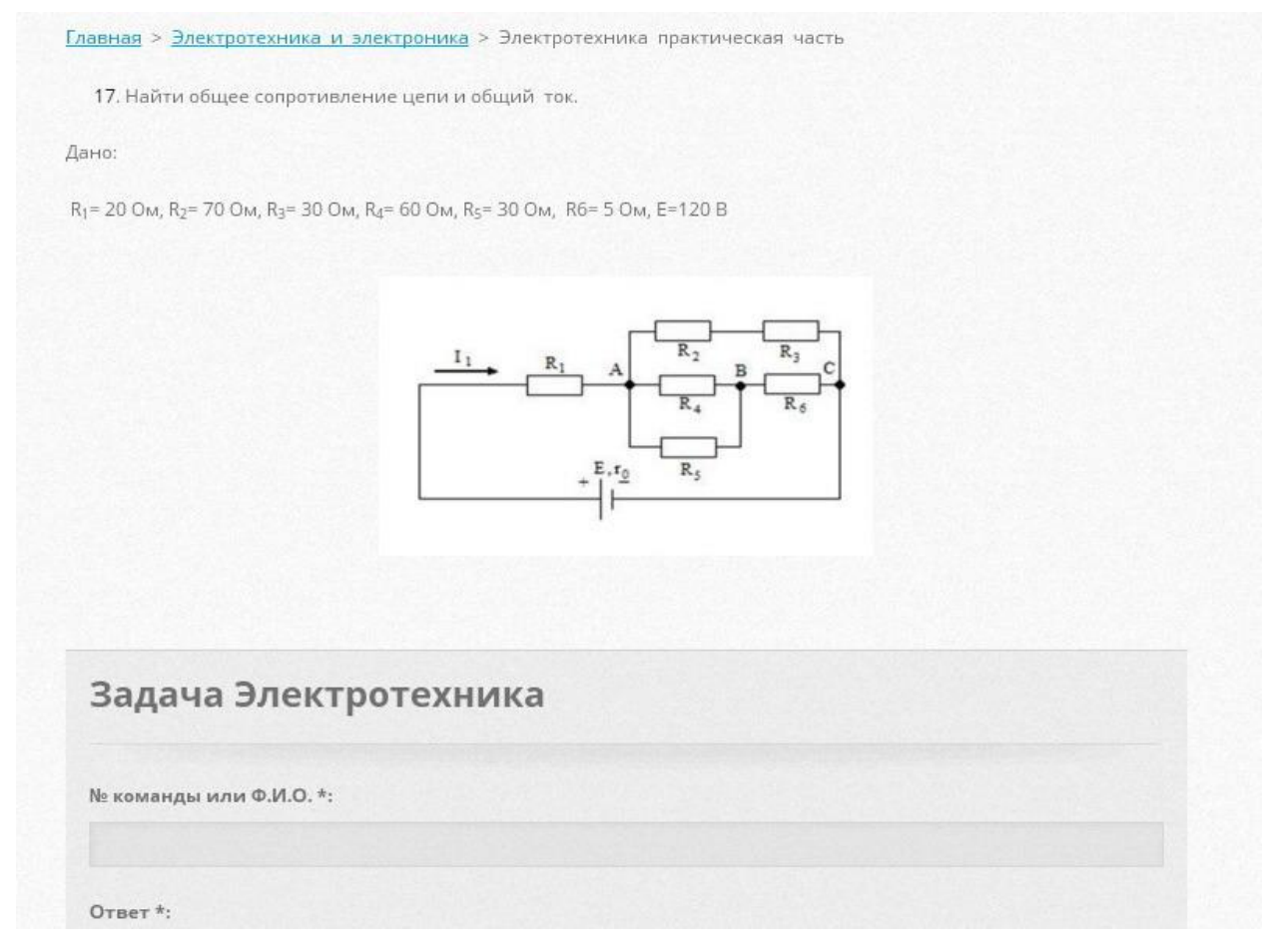

Рисунок 7 **—** Пример практического задания

В поле «№ команды или Ф.И.О» вводится уникальный идентификационный номер (УИН) команды или участника, который присваивается при регистрации на Олимпиаду. По присвоенному УИН программа автоматически формирует отчет о прохождении этапов олимпиады по конкретной команде или участнику.

Процесс передачи информации от участников олимпиады на серверную часть комплекса происходит в автоматическом режиме при нажатии кнопки «Отправить» по окончании ответов на вопросы, предусмотренных программой проведения олимпиады. В программе предусмотрена защита от передачи не идентифицированной информации. В случае возникновения данной ситуации, программа предлагает пользователю ввести повторно номер команды. Кнопка «Отправить» до заполнения поля «№ команды или Ф.И.О» остается не активна.

По окончании времени, отведенного для выполнения конкурсного задания, на основании собранных данных на сервере, формируется сводный отчёт о выполнении заданий в формате Microsoft Excel *(см. рисунок 8).* Итоговые баллы участников подсчитываются автоматически.

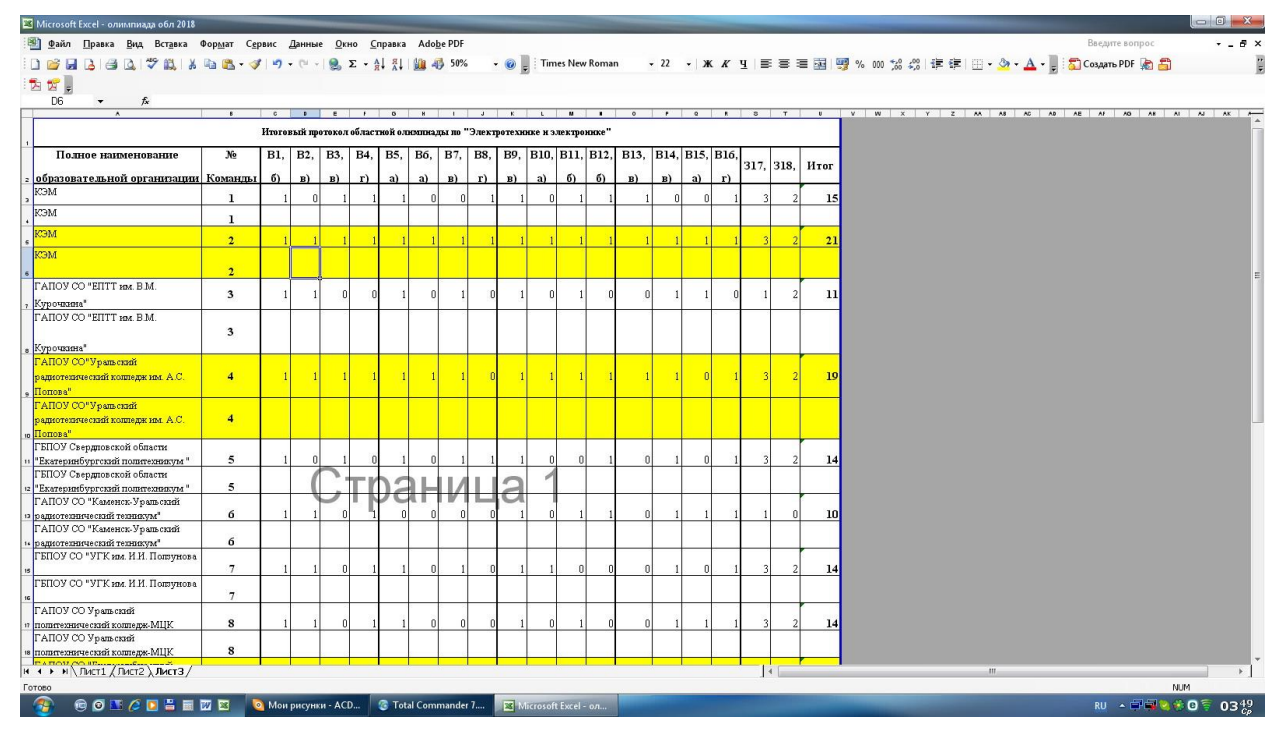

Рисунок 8 **—** Сводный отчёт в формате Microsoft Excel

Сводные результаты проведения олимпиады размещаются на сайте в разделе «Результаты олимпиады».

На основании результатов проведения олимпиад в колледже электроэнергетики и машиностроения в 2018 году посредством «Сайта олимпиад» нами отмечены следующие результаты:

1. Создано единое информационное пространство для размещения документации олимпиад (Положения, конкурсные задания, итоговый отчет, фотоотчет);

2. Реализована возможность анонсирования запланированных на текущий учебный год олимпиад посетителям сайта;

3. Расширен охват – число участников заочных этапов значительно превышает число конкурсантов очных этапов;

4. Имеется возможность размещения «тренировочных» заданий;

5. Количество и наполнение конкурсных заданий вариативно;

6. Автоматический контроль времени выполнения задания позволяет задать единые временные рамки, а также использовать фактор времени как дополнительный критерий оценки при равенстве результатов;

7. Процесс обработки информации автоматизирован, что ведет к сокращению времени подсчета и анализа результатов, исключает просчеты и субъективность оценки при подведении итогов, обеспечивает сохранность результатов.

Таким образом, можно сделать вывод о том, что в наш современный век повсеместной цифровизации, внедрение в образовательную деятельность инновационных цифровых систем обработки данных при проведении олимпиад и конкурсов профессионального мастерства, является актуальным и ведет к повышению общей эффективности подобных мероприятий.

### *Список литературы*

1. Грекова, В. А. Особенности формирования познавательной мотивации старшеклассников в условиях соревновательной деятельности [Электронный ресурс] / В. А. Грекова. – Режим доступа: http://www.dissercat.com/content/osobennosti-formirovaniya-poznavatelnoi-motivatsii-starsheklassnikovvusloviyakh-sorevnovat.

2. Макарова, О. Н. Совершенствование подготовки будущих учителей средствами профессионально-ориентированных олимпиад [Электронный ресурс] / О. Н. Макарова. – Режим доступа: http://www.dissercat.com/content/sovershenstvovanie-podgotovki-budushchikh-uchitelei-sredstvami-professionalnoorientirovanny.

3. Конструктор сайтов Webnode (Вебнод) [Электронный ресурс]. – Режим доступа: https://site-builders.ru/konstruktor-sajtov-webnode.

4. Обзор и отзывы конструктор webnode [Электронный ресурс]. – Режим доступа: http://sitebuilders.club/sitebuilders/obzor-otzyvy-webnode.

5. Сайт олимпиады [Электронный ресурс]. – Режим доступа: https://atppemk.webnode.ru.

562

6. Webnode [Электронный ресурс]. – Режим доступа: https://www.webnode.ru.

УДК 378.147.1:004.771

## **Ловцевич Т. Л., Баранова А. А.**

# **ИСПОЛЬЗОВАНИЕ ИНФОРМАЦИОННЫХ ТЕХНОЛОГИЙ ДЛЯ РАЗВИТИЯ ПОТЕНЦИАЛА СТУДЕНТОВ ТЕХНИЧЕСКИХ СПЕЦИАЛЬНОСТЕЙ**

*Татьяна Леонидовна Ловцевич студент lovtsevichtanya@gmail.com Анна Александровна Баранова кандидат технических наук, доцент a.a.baranova@urfu.ru ФГАОУ ВО «УрФУ имени первого Президента России Б.Н. Ельцина», Россия, Екатеринбург*

## **USE OF INFORMATION TECHNOLOGIES FOR THE DEVELOPMENT OF THE CAPACITY OF STUDENTS OF TECHNICAL SPECIALTIES**

*Tatyana Leonidovna Lovtsevich Anna Alexandrovna Baranova*

*Ural Federal University, Russia, Yekaterinburg* 

*Аннотация. В статье предлагаются механизмы развития потенциала студентов технических специальностей, а также показана возможность интеграции информационных технологий в методики развития профессиональных и общекультурных компетенций посредством внедрения дополнительного дистанционного обучения.*